## AUTOMATE TASKS TO SAVE YOUR STAFF TIME

## WELCOME

To our 30-minute webinar

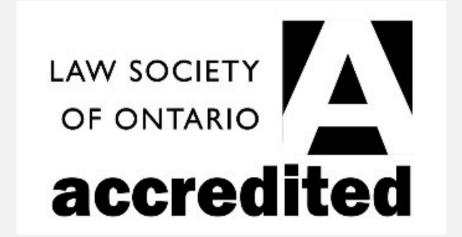

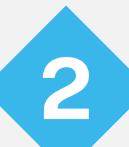

# ABOUT THE INFORMATION WE ARE COVERING TODAY

- Time is the most valuable currency. These are some ideas to help you save time at work.
- Programs like Power Automate (included in your Office 365 subscription) can tie together digital information for you.
- Other Microsoft features can help automate repetitive tasks without costing you more money.
- I will leave time at the end for questions.

#### **ABOUT ME**

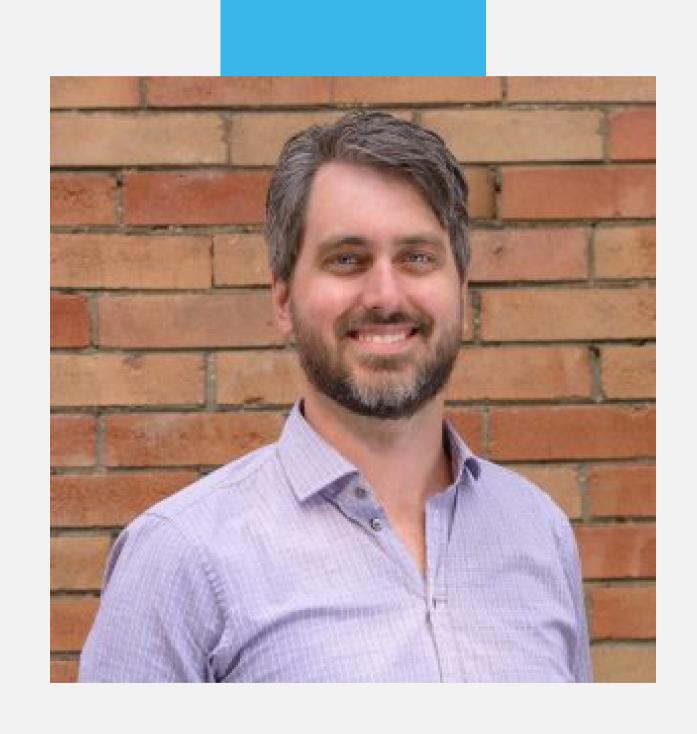

I'm Colin Pearce (he/him), and I've been managing and troubleshooting technology for businesses since the early 2000s.

I founded my IT support services company, Inderly in 2017. We are local to Toronto and Hamilton, with clients across Ontario.

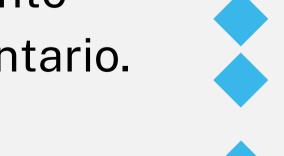

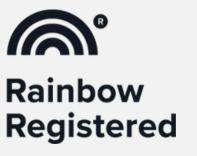

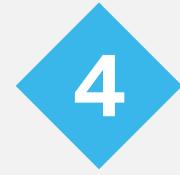

#### **OUTLOOK/INBOX TASKS**

- Forward emails from x to y
- File emails based on sender or subject
- Store attachments to a place on OneDrive/SharePoint
- My Templates can be used for email templates
- Create a poll for conflict checks
- Create a journal (Excel sheet) of all correspondence from person/company for time tracking

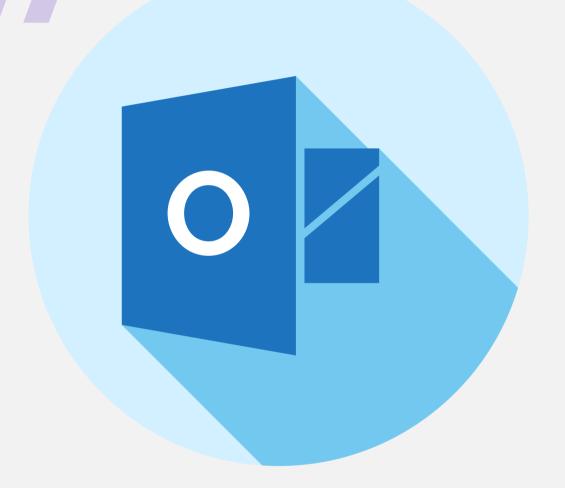

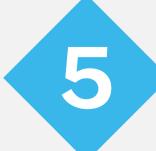

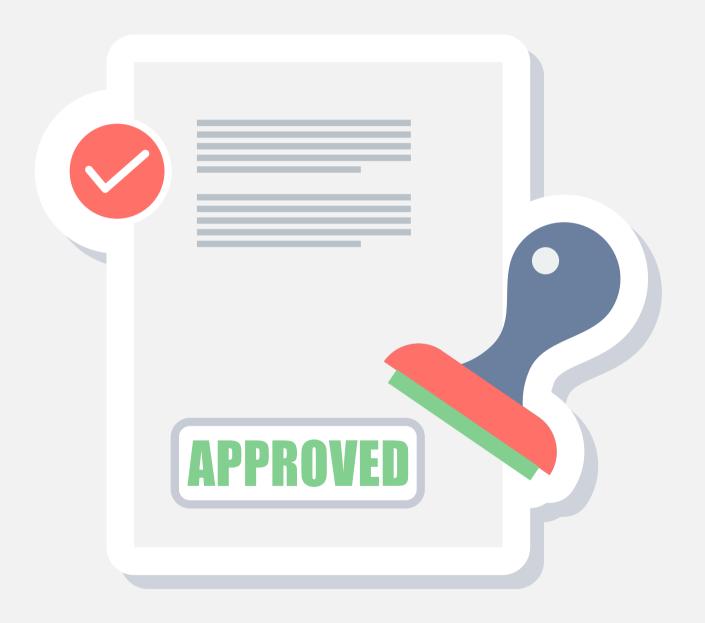

#### MANAGEMENTTASKS

- Set up approvals on documents
- Time off approvals

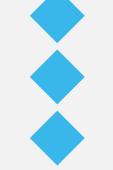

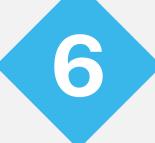

#### **INTAKE TASKS**

- Create forms and save entered info into a spreadsheet or document, or send it to an outside software
- Send automatic replies to interested clients

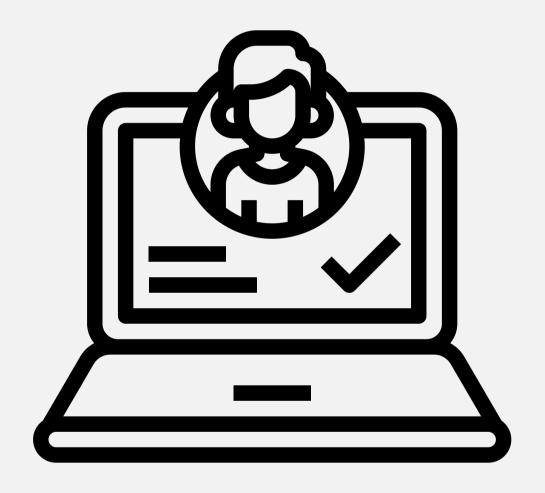

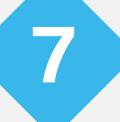

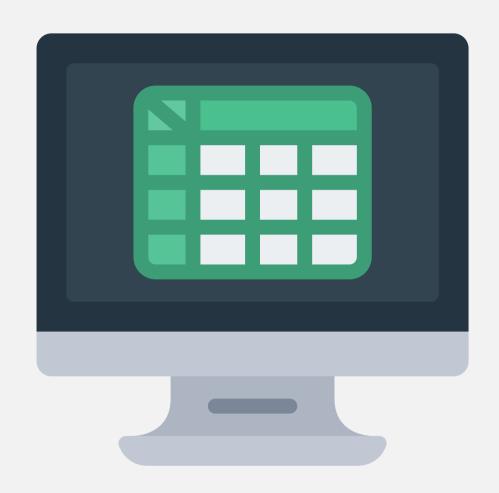

#### **SOCIAL MEDIA**

- Use Power Automate to monitor Twitter for specific tweets about clients or files
- Collect tweets meeting criteria into a spreadsheet

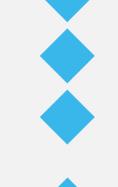

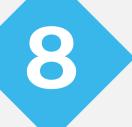

#### **MICROSOFT BOOKINGS**

- Create a calendar link for individuals or teams so people can book a meeting based on your availability
- Meetings can automatically generate
  Teams invites

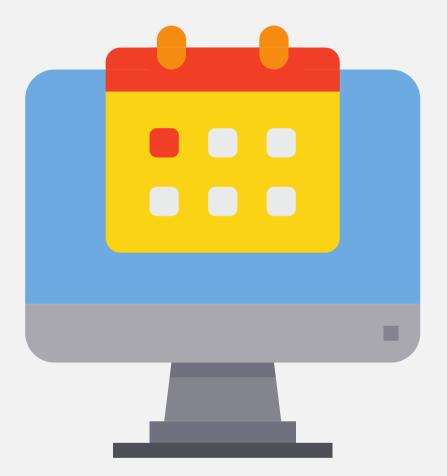

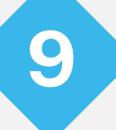

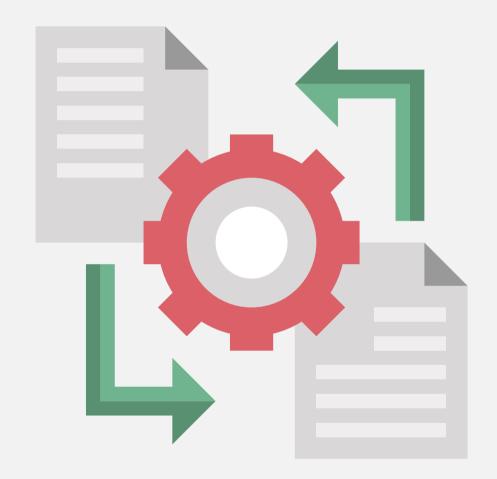

#### SHAREPOINT/ONEDRIVE

- Collaborate with outside parties on folders or documents
- Use OneDrive file request for each document ingestion

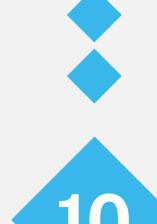

#### **MICROSOFT TEAMS**

- Create groups based on matters or clients
- Have alerts posted to the group when new documents are added or changed, or emails received
- Create group emails for shared correspondence
- Create wikis within Teams to share knowledge
- Integrate planner for project planning

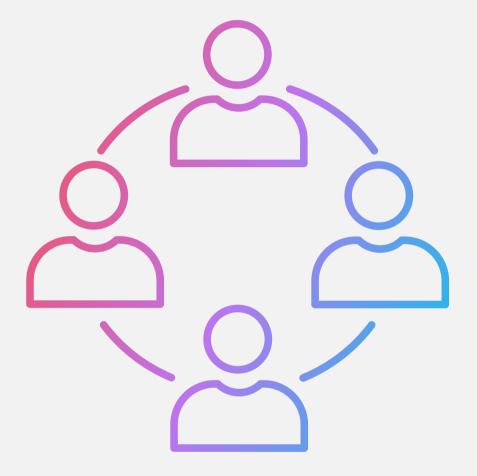

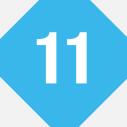

## THANKYOU

### CONTACTINFO

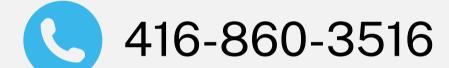

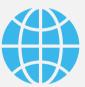

Book a meeting: <u>www.inderly.com</u>

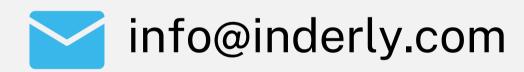

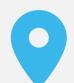

Toronto and Hamilton